## ВЛАСОВА Л.И.

## **Использование компьютера на логопедических занятиях с ребенком, имеющим аутистические черты**

**У становление контакта, способ-**<br>и желание сотрудничать со взрослым - необходимое условие ность и желание сотрудничать со взрослым – необходимое условие для обучения ребенка. Дети с аутизмом нередко отказываются вступать во взаимодействие со специалистом, у них отсутствует мотивация к сотрудничеству, что проявляется в бурных протестных реакциях при попытках привлечь их к занятиям.

Поделюсь одним из приемов работы, который позволил мне на логопедических занятиях наладить взаимодействие с аутичным ребенком и дал возможность осуществить обучение.

В марте 2011 года на коррекционные логопедические занятия поступил 5-летний Андрей Б. с диагнозом задержка речевого развития, аутистические черты.

На момент обследования речь Андрея характеризовалась системным недоразвитием. Понимание обращенной речи было недоразвито, Андрей хорошо понимал только те речевые инструкции, с которыми часто сталкивался в быту

(«Покажи мишку», «Принеси кубик», «Где мячик?»). В ситуации непонимания обращенной речи возникали эхолалии. Активный словарный запас был существенно ниже возрастной нормы и состоял преимущественно из существительных и нескольких глаголов. Пассивный словарь был шире активного и включал названия некоторых предметов, овощей, фруктов, животных. Андрей мог показать части тела: голову, туловище, ноги, руки. Изредка пользовался крайне упрощенной аграмматичной фразой, обычно в ситуации, когда ему необходимо было получить игрушку или еду.

На первых занятиях ребенок вел себя негативистично, с трудом шел на контакт, отказывался от игрушек. С самого начала занятия он начинал кричать и пытался выйти из кабинета. При попытках его отвлечь или при введении правил поведения возникали агрессия в отношении меня или матери, проявления аутоагрессии. Подобные вспышки, по словам мамы, возникали и дома, когда она пыталась с сыном выполнять развивающие задания. Особенно резкую отрицательную реакцию вызывали попытки усадить ребенка за стол, а также любые предметные картинки, лото, игры, предполагающие использование наглядного материала. Из-за подобного поведения невозможно было применять стандартные логопедические методики, направленные на развитие речи.

В процессе наблюдения за поведением Андрея во время свободной игры и в беседе с мамой мне удалось установить, что мальчику нравится играть в компьютерные игры, смотреть мультфильмы, а также наблюдать, как мама для него рисует на листе бумаги.

Для того чтобы установить контакт с мальчиком и попытаться наладить взаимодействие, я решила использовать компьютер.

Сначала необходимо было Андрея заинтересовать. Для этого я прекратила инициировать взаимодействие, а вместо этого садилась за компьютер и включала различные развивающие игры, которые могли привлечь его внимание. Монитор при этом располагался так, чтобы мальчик не мог видеть игру издалека, он лишь слышал звуки игры, а чтобы посмотреть, что происходит на экране, ему нужно было подойти непосредственно к столу.

Когда Андрей заинтересовался происходящим на экране, и удалось выявить наиболее интересные ему игры, я стала постепенно вовлекать его в совместную деятельность. В тот момент, когда Андрей подходил к компьютеру, я прерывала игру. Это побуждало мальчика начать со мной взаимодействие, чтобы игра продолжилась. Постепенно Андрей стал сначала невербальным способом (брал мою руку и тянул ее к клавиатуре или мыши), а далее и вербально (произносил фразу «Хочу еще!») вступать в контакт и включаться в совместную работу.

Далее я задействовала программу Paint, которая является графическим

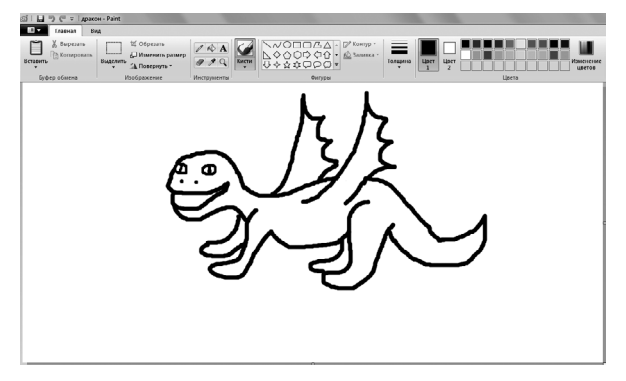

*Рис.1.*

редактором, где можно создавать различные изображения. В этой программе совместно с Андреем мы начали изображать игрушки и различные предметы. На тот момент ему очень нравились драконы: он часто приносил на занятия свою любимую игрушку – синего дракона. Я предложила мальчику нарисовать его. Сначала мы рассмотрели его, я попросила Андрея показать части тела дракона: туловище, голову, хвост, крылья, лапы, глаза, рот, нос, уши. Затем в программе Paint я нарисовала этого дракона, называя каждую изображаемую часть тела (см. рис.1). Так повторялось несколько занятий, пока рисование дракона не стало привычным для Андрея. Потом я на каждом занятии предлагала нарисовать дракона, но процесс рисования не начинала, пока Андрей не называл ту часть тела, которую необходимо было изобразить.

Андрей стал с удовольствием включаться в подобные занятия. Он приносил новые игрушки, которые мы вместе изображали на компьютере. По окончании рисования мальчику очень нравилось самостоятельно стирать уже готовый рисунок, что я стала использовать в качестве положительного подкрепления за участие в совместной деятельности.

После того как Андрей стал активно пользоваться речью во время совместного рисования, я стала побуждать его к использованию фразы. Мальчик должен был произнести: «Рисуй голову», «Рисуй хвост» и т.п. Далее простой предметный

*ВЛАСОВА Л.И. Использование компьютера на логопедических занятиях с ребенком, имеющим аутистические черты* 

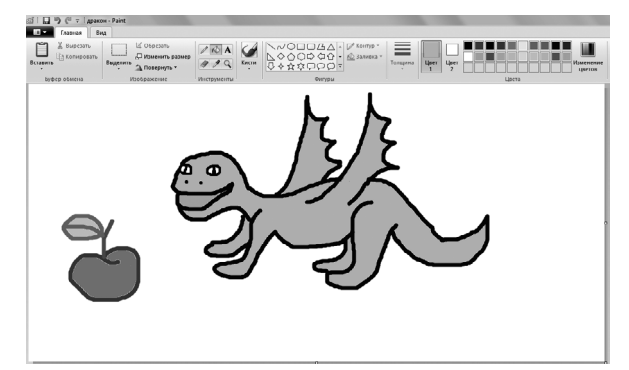

рисунок стал дополняться понятным Андрею сюжетом, а полученная сюжетная картинка служила материалом для составления простых фраз. Например, необходимо было «покормить» дракона, а для этого требовалось нарисовать тарелку, яблоко и прокомментировать ситуацию, изображаемую на компьютере: «Дракон хочет есть», «Дракон ест яблоко», «Дракон, на яблоко!», «Дракон, ешь!» и т.п. (см. рис. 2 и 3). Через некоторое время Андрей стал самостоятельно употреблять отработанные фразы.

В результате такого совместного рисования уменьшилось количество эхолалий, активизировалась самостоятельная речь Андрея: он стал чаще обращаться к окружающим с помощью простой фразы, расширился словарный запас, увеличилось количество используемых глаголов. Поведение на занятиях стало более упорядоченным, исчез негативизм.

На следующем этапе коррекционной работы я добавила рисование красками в альбоме за столом. К этому времени Андрей уже легко шел со мной на контакт, и предложение сесть за стол не вызвало негативизма. На большом листе формата А3 я рисовала сначала игрушки, геометрические фигуры, буквы, а потом и животных, нарисованных на карточках. Процесс рисования обязательно сопровождался моими комментариями: что я рисую, какими красками и т.п. После подобной работы карточки с изображениями предметов перестали вызывать у

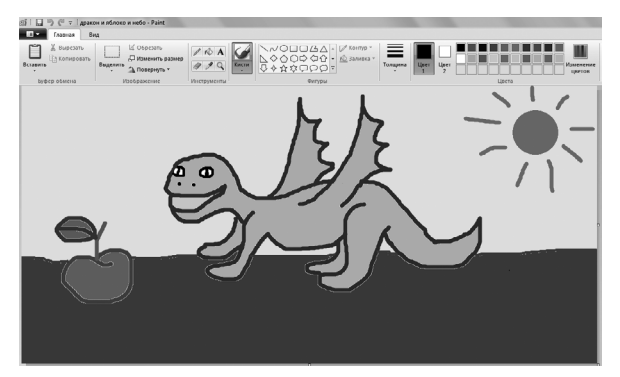

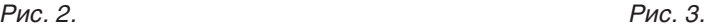

Андрея отрицательную реакцию, он стал спокойно, сидя за столом, рассматривать плоскостные изображения предметов.

Постепенно я стала предлагать Андрею простые игры с карточками: «Чего не стало?», «Парные картинки» и т.п. Он стал играть в лото и различные дидактические игры. Теперь я могла использовать картинный материал в работе для коррекции и развития речи мальчика. Рисование на компьютере и развивающие компьютерные игры на этом этапе стали поощрением за хорошо выполненные задания.

На данный момент словарный запас Андрея существенно расширился, для общения он активнее пользуется фразой. Употребляемые фразы стали разнообразнее, но все еще остаются аграмматичными, хотя количество аграмматизмов уменьшилось. Мальчик хорошо идет на контакт с окружающими, протестные реакции из поведения исчезли.

## \* \* \*

Таким образом используя возможности компьютера, мне удалось не только активизировать речь Андрея, но и наладить взаимодействие с ребенком, устранить негативную реакцию на ситуацию занятия и существенно расширить репертуар используемых в процессе коррекции дидактических игр. Данный вид совместной деятельности с использованием компьютера я продолжаю успешно применять и в коррекционной работе с другими детьми.